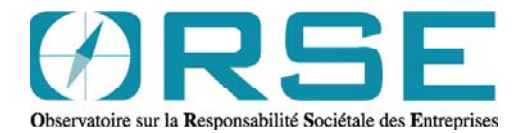

# **Guide des organismes d'analyse sociale et environnementale**

# **Supplément sur la notation des Etats par ces organismes : éléments de l'Investissement Socialement Responsable (ISR) obligataire**

Observatoire sur la Responsabilité Sociétale des Entreprises 7 impasse Léger 75017 PARIS • Tel. +33 1 56 79 35 00 • Fax +33 1 56 79 35 03 Email : contact@orse.org • Website : www.orse.org

# **Guide des organismes d'analyse sociale et environnementale**

**Supplément sur la notation des Etats par ces organismes : éléments de l'Investissement Socialement Responsable (ISR) obligataire** 

**Décembre 2007** 

# **Sommaire**

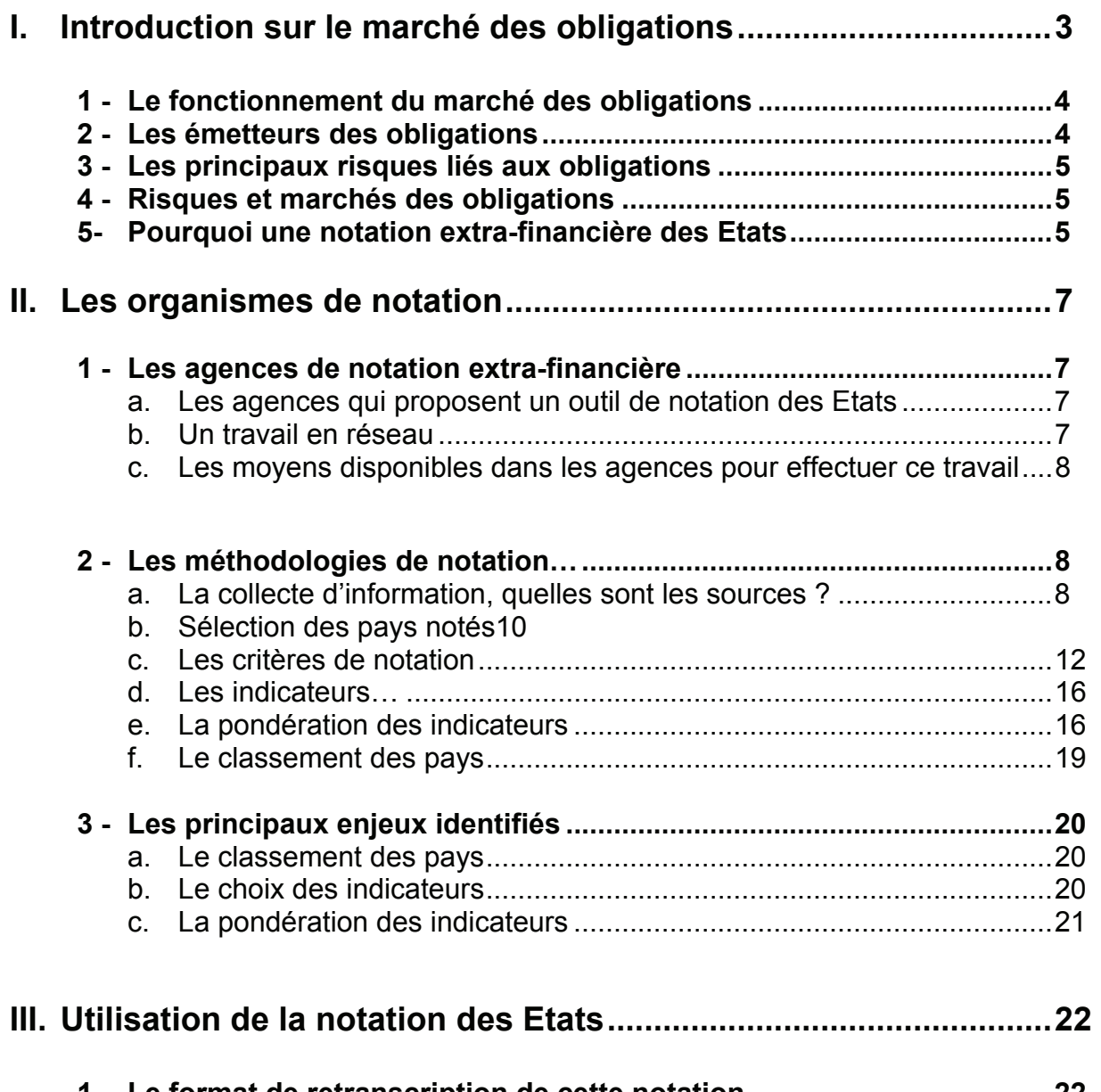

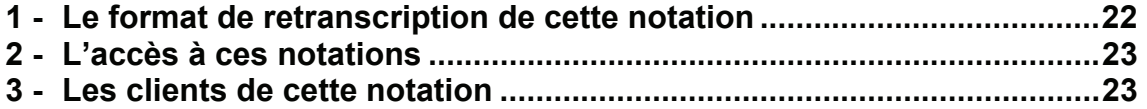

# **I. Introduction sur le marché des obligations**

La notation des Collectivités Territoriales et des Etats constitue un volet particulier de l'activité des agences de notation extra-financière.

Ce supplément au « Guide des organismes d'analyse sociale et environnementale » a pour objectif de décrire les outils d'évaluation des Etats mis au point par les agences de notation extra-financière et de décrire les principaux enjeux que présente ce type de notation pour les placements obligataires.

Pour réaliser cette étude, nous nous sommes appuyés sur les réponses à un questionnaire que nous avons adressé aux agences de notation extrafinancière. Nous avons également collecté les données disponibles sur Internet.

L'enquête annuelle sur le marché français de l'Investissement Socialement Responsable (ISR) en 2006, réalisée par **Novethic**, montre une nette augmentation du montant des encours ISR sur le marché français. En effet, le marché français représente 16.6 milliards d'euros en décembre 2006, contre 8.8 milliards d'euros à fin 2005, soit une augmentation de 88% en un an.

Les 16.6 milliards d'euros d'ISR se répartissent de la manière suivante :

- 9 milliards font l'objet d'une gestion collective (FCP et Sicav),
- 2.7 milliards sont de l'épargne salariale,
- 5.6 milliards sont investis sur des supports de gestion dédiée pour les investisseurs institutionnels.

Chacune de ces trois catégories investit sur le marché des obligations :

- En gestion collective, près de 1/3 des encours sont investis sur des obligations. Les deux autres tiers sont investis sur des grandes entreprises cotées.
- 62 % de l'épargne salariale ISR fait l'objet d'une gestion diversifiée, 15 % est investie uniquement sur des actions, et 9 % sur des obligations.
- En ce qui concerne la gestion dédiée, 61 % est en gestion diversifiée, 5 % sont investis uniquement sur des obligations, et 34 % sur des actions.

Si on regarde l'offre des fonds ISR ouverts (gestion collective) commercialisés en France en juin 2007 (source : Indicateur Novethic), on constate que 37 des 144 fonds commercialisés sont des fonds obligataires, ce qui représente 26% du total des encours des fonds ouverts ISR commercialisés en France.

Aujourd'hui, le marché de l'ISR se développe considérablement et notamment par le biais des investisseurs institutionnels. Ce marché institutionnel est constitué principalement de fonds de pension, de caisses de retraite et de mutuelles d'assurance comme par exemple la Macif ou le groupe AG2R.

Selon l'enquête Novethic de novembre 2007 « Perspectives sur le marché ISR institutionnel », 61 % des investisseurs institutionnels français (sur les 50 interrogés) ont déjà réalisé un investissement ISR, contre 48 % en 2006.

De plus, 87 % des investisseurs ayant déjà réalisé un ISR affirment leur volonté de poursuivre la démarche.

En matière obligataire, les institutionnels sont 47% à déclarer qu'ils investiront sur des placements obligataires alors qu'en 2007 ils sont 23% à déclarer avoir investi sur un ISR obligataire. Les prévisions des investisseurs institutionnels permettent de penser que le marché obligataire de l'ISR va se développer.

Face à cette évolution du marché et pour répondre aux besoins des investisseurs, certaines agences de notation extra-financière ont développé un outil de notation des Etats sur la base d'indicateurs de développement durable.

Pour cette étude, l'ORSE a identifié **13 organismes d'analyse sociale et environnementale** qui proposent un produit de ce type, et 11 méthodologies différentes.

Afin de mettre en avant les enjeux de la notation extra-financière des Etats, il nous semble important de présenter le marché des obligations.

## **1 - Le fonctionnement du marché des obligations**

Afin de financer leur développement les gouvernements ont besoin d'emprunter. Ils émettent alors des obligations sous forme de différentes coupures (valeur nominale). L'acheteur d'une obligation est ainsi en possession d'une dette que l'émetteur s'engage à rembourser à l'échéance, et dont la rémunération est un intérêt fixe, révisable ou variable. Le taux d'intérêt nominal est fixé selon les modalités établies au moment de l'émission. Il permet de déterminer le montant annuel brut du coupon.

Soit la valeur nominale du coupon est remboursée à la date d'échéance de l'obligation, soit une portion de titres tirés au sort est remboursée chaque année (remboursement par amortissement).

Les obligations d'Etat sont offertes en coupures de 1.000 \$ ou 10.000 \$ et leur échéance varie de 1 à 30 ans. Le taux d'intérêt de l'obligation est un pourcentage fixe de la valeur nominale. Les intérêts sont généralement versés en deux fractions semestrielles.

Les obligations d'Etat peuvent être revendues avant le terme de leur échéance ce qui permet au revendeur de faire d'éventuels profits. Ces profits sont calculés en fonction de l'évolution des taux d'intérêt depuis la date d'achat.

Les obligations peuvent être achetées dès leur lancement, mais il est également possible d'en acquérir des plus anciennes sur le marché, très réglementé, des obligations cotées en bourse.

## **2 - Les émetteurs des obligations**

- un État dans sa propre devise (*emprunt d'État*)
- un État dans une autre devise que la sienne (*obligation souveraine*) ;
- une entreprise du secteur public, un organisme public, une collectivité locale (*obligation du secteur public*) ;
- une entreprise privée, une association, ou toute autre personne morale, dont les Fonds communs de créances (*obligation corporate)*.

## **3 - Les principaux risques liés aux obligations**

D'une manière générale, les obligations sont reconnues pour être des investissements plus sûrs que les placements en actions, car les cours évoluent moins vite et les émetteurs sont généralement fiables. Toutefois des risques existent.

Le premier des risques lié aux obligations est **l'inflation**, qui entraîne les taux d'intérêt à la hausse. Lorsque les taux d'intérêt grimpent, le cours des obligations chute. Le rendement global en est donc réduit.

Il existe également le risque que le gouvernement qui émet des obligations ne soit pas en mesure de payer les intérêts ou d'en rembourser la valeur nominale. Ce risque peut être accru lorsqu'il s'agit d'une obligation à long terme (plus de 20 ans).

## **4 - Risques et marchés des obligations**

Sur le marché des obligations, il existe différents niveaux de risques liés aux émetteurs des obligations :

Ce type d'investissement peut être considéré comme :

- **Sans risque**, quand les obligations sont émises par les États des principaux pays développés, essentiellement dans leur propre devise (emprunts d'État); ils représentent l'essentiel des transactions d'obligations.
- Comportant un **risque de crédit raisonnable**, quand les obligations sont émises par des États moyennement développés, voire développés mais très endettés, ou bien des organismes publics, collectivités locales, et entreprises des principales économies, bénéficiant d'une notation financière convenable de la part des agences (Standard and Poor's, Moody's, Fitch Ratings, etc.) spécialisées.

Si le risque de crédit est très faible et la notation très bonne, on les désigne en anglais par l'expression *high grade*.

- Comportant un **fort risque de crédit**, quand les obligations sont émises par des États ou d'autres entités de pays émergents ou bien par des entreprises bénéficiant d'une faible notation.

En anglais, on les désigne par l'expression *high yield*, c'est-à-dire haut rendement, ou encore *junk bonds* : ces obligations sont émises par des entreprises bénéficiant d'une notation très faible, en général inférieure a BBB- (Standard and Poor's, Fitch) ou Baa3 (Moody's). Tout investissement dans ces obligations est alors qualifié de "spéculatif".

## **5 - Pourquoi une notation extra-financière des Etats**

La notation financière fournie par les agences de notation spécialisées (Standard and Poor's, Moody's, Fitch Ratings, etc.) met à la disposition des investisseurs une estimation précise des risques liés à leurs investissements.

La notation financière des pays se base sur l'analyse du Produit Intérieur Brut et de la politique monétaire et budgétaire du pays.

Le PIB est une mesure de la valeur de l'ensemble des biens et services produits sur le territoire d'un pays donné au cours d'une période donnée (un an, en général) quelle que soit la nationalité des producteurs (point sur lequel il se distingue du Produit National Brut).

Les enjeux autour de la notation financière sont très importants. Cependant, il apparaît que la notation purement financière n'est pas toujours suffisante pour les investisseurs qui ont identifié d'autres types de risques.

En effet, une mesure sur la base du PIB comporte certaines limites, notamment :

- L'auto-production des ménages (comme les récoltes d'un potager par exemple), ou la production domestique (comme les activités domestiques des femmes au foyer par exemple) ;
- La valeur estimée des actifs et passifs publics et privés (patrimoine).
- Pour les catastrophes naturelles, le PIB comptabilise les destructions à hauteur de leur impact sur la production, notamment en termes de reconstruction (donc considéré comme une richesse économique)
- Les investissements à l'étranger réduisent le PIB du pays débiteur, et les pays exportateurs augmentent leur PIB.
- Il est difficile de chiffrer la contribution réelle des services non marchands et de l'administration publique à la richesse économique.
- Cette mesure ne fournit aucun renseignement sur la qualité de vie dans le pays.

La notation extra-financière des Etats met en relief les limites de la notation purement financière.

## **II. Les organismes de notation**

## **1 - Les agences de notation extra-financière**

## a. Les agences qui proposent un outil de notation des Etats :

Les agences de notation extra-financière évaluent principalement les performances sociétales des entreprises. Mais afin de répondre à un besoin des investisseurs, certaines ont travaillé sur un outil d'évaluation des collectivités territoriales et des Etats.

Nous nous intéressons ici uniquement à la notation des Etats.

Dans ce supplément nous étudions les outils des agences suivantes :

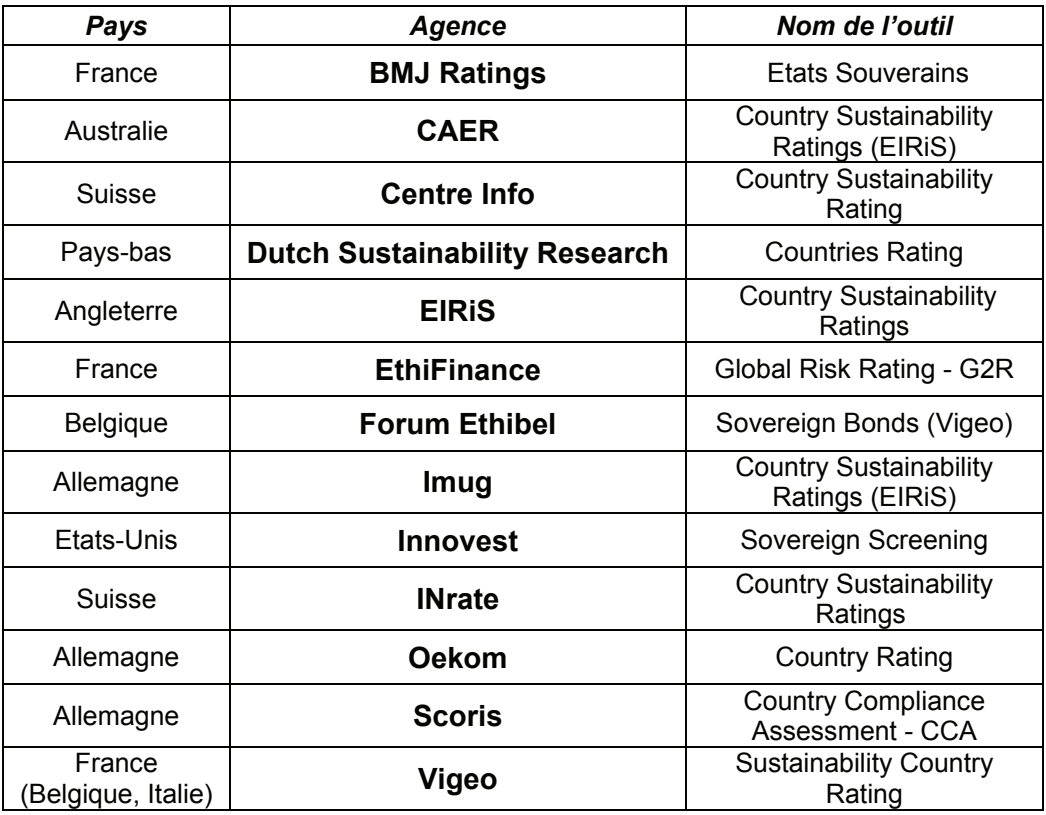

## b. Un travail en réseau

Parmi ces agences, certaines travaillent en réseau et partagent leur méthodologie.

C'est le cas pour CAER et Imug qui utilisent la méthodologie d'EIRiS sur la notation des Etats, ces trois agences font partie du même réseau professionnel.

Tout comme Forum Ethibel qui utilise la méthodologie de Vigeo pour la notation des Etats.

Nous pouvons également prendre l'exemple d'INrate qui rachète les résultats obtenus par Oekom, puis applique sa propre pondération.

## c. Les moyens disponibles dans les agences pour effectuer ce travail

Les moyens mis a disposition par les agences de notation extrafinancière varient d'une agence à l'autre. Toutefois, lors de la mise au point de l'outil, le nombre de personnes mobilisées est plus important que part la suite.

En effet, une fois la méthode éprouvée il s'agit de mettre à jour les données et les classements ce qui demande moins de personnel pour la mise en œuvre.

Selon les agences, le nombre d'analystes traitant de ces questions varie de 1 à 5. Certaines font le choix de travailler toute l'année sur ce thème et d'autres consacrent 3 semaines par an pour la mise à jour de leurs fiches pays.

Parmi les outils proposés, remarquons les besoins particuliers que demande la gestion du site Internet d'EthiFinance *Global Risk Rating* qui permet aux clients de paramétrer eux-mêmes leur notation.

La gestion de ce site web et de la base de données est assurée par une équipe qui allie :

- des compétences techniques (programmation, web,…)
- des compétences d'analyse (économie internationale, droit international et diplomatie, finance,…)
- des compétences en gestion de projet.

## **2 - Les méthodologies de notation**

#### a. La collecte d'informations, quelles sont les sources ?

Afin de renseigner leurs indicateurs, les agences de notation extrafinancière cherchent les informations dont elles ont besoin auprès de différentes sources. La notation des pays se nourrit essentiellement de données de terrain, ou provenant d'organismes de référence.

Vigeo présente pour chacun de ses indicateurs la source dont l'information est issue. Par exemple, l'indicateur sur « l'indice de la liberté dans le monde » est renseigné par la Freedom House, l'indicateur sur « l'Etat de droit » a pour source la Banque Mondiale.

Ce tableau indique les principaux organismes auxquels font référence les agences pour leur notation des pays :

## **Sources Publiques**

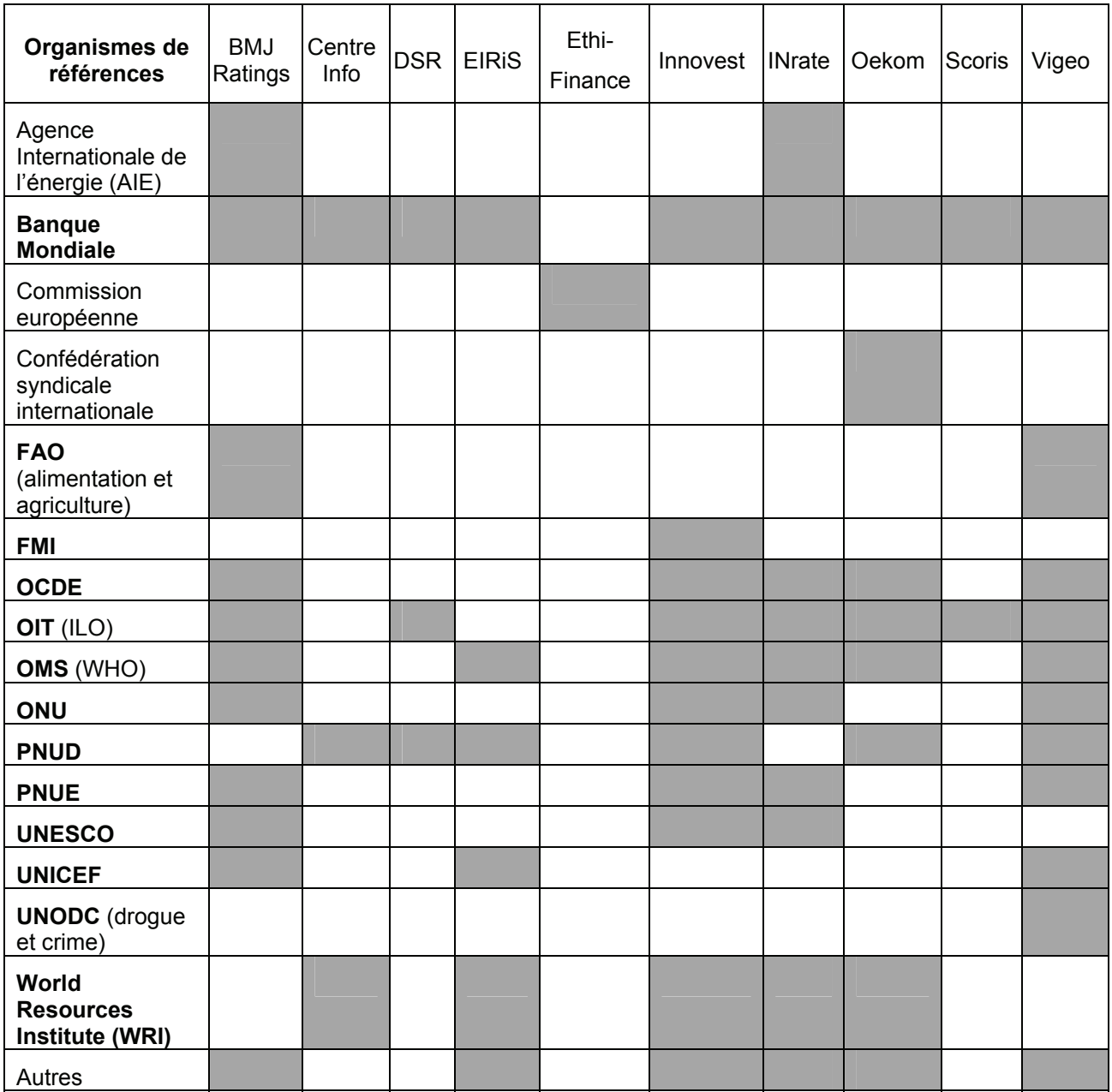

## **Sources privées**

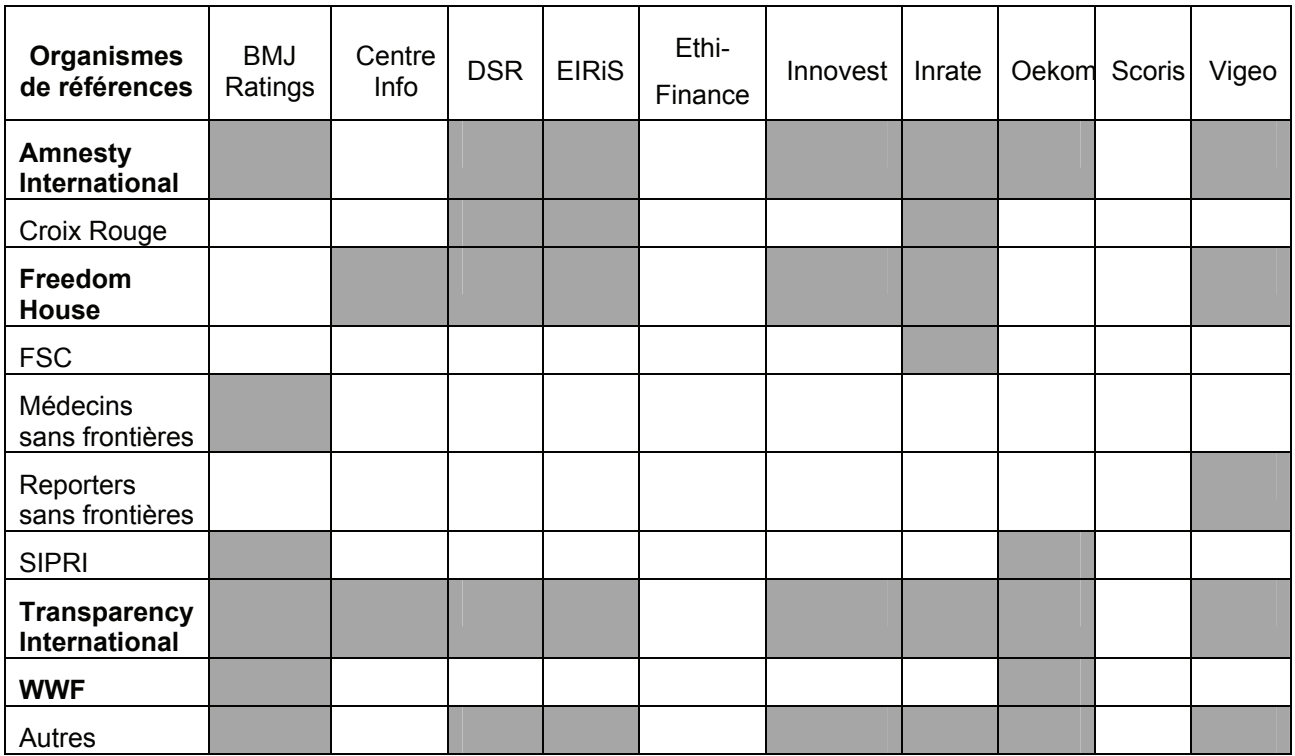

## **Référentiels**

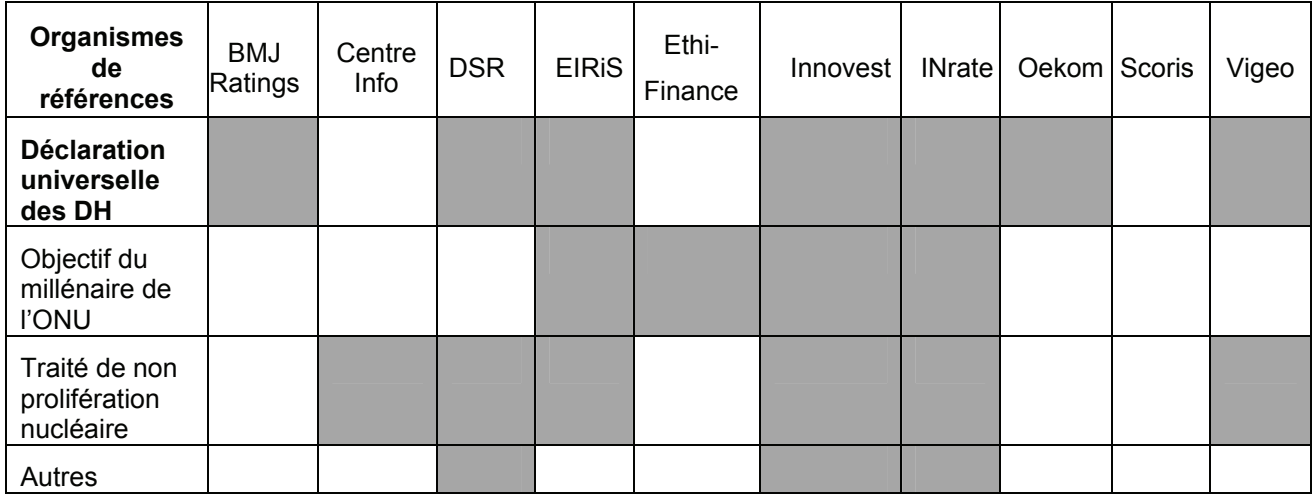

## b. Sélection des pays notés

Les agences de notation extra-financière ne notent pas toutes les mêmes pays, le nombre de pays pris en compte varie entre 31 et 160. Cette différence s'explique par le type d'univers choisi par les agences.

Les principaux univers retenus sont :

- **les pays membres de l'ONU** (Organisation des Nations Unis) : Ils sont **192** depuis l'entrée de la République du Monténégro en 2006.
- **les pays membres de l'OCDE** (Organisation de la Coopération du Développement Economique) :

Ils regroupent **30** pays dont les gouvernements sont attachés aux principes de la démocratie et de l'économie de marché en vue de : soutenir une croissance économique durable, développer l'emploi, élever le niveau de vie, maintenir la stabilité financière, aider les autres pays à développer leur économie et contribuer à la croissance du commerce mondial. **Les pays membres de l'UE** (Union Européenne) : l'Union Européenne compte, depuis 2004, **27** membres.

- l**es pays membres du BRIC** :Ce groupe rassemble les **4** pays suivants : le **B**résil, la **R**ussie, l'**I**nde et la **C**hine. Ceux-ci sont des pays à forte croissance économique : leur PIB par habitant augmente rapidement mais devrait rester, à l'horizon 2050, inférieur à celui des pays développés.

## **- les pays émergents** :

Les pays émergents sont des pays dont le PIB par habitant est inférieur à celui des pays développés, qui vivent une croissance économique rapide, et dont le niveau de vie converge vers celui des pays développés.

Leur nombre est variable car il n'existe pas de définition précise.

S'ajoute au choix de l'univers une deuxième sélection des pays par le biais d'indicateurs d'exclusion. Ces pays peuvent donc faire partie de l'univers sélectionné, mais ne pas respecter certains critères « de base », ce qui les exclut de la notation.

Cette situation peut conduire à une politique d'exclusion du portefeuille par les agences de notation extra-financière (ou par leurs clients).

Certaines agences font le choix d'établir des critères d'exclusions fixes, d'autres donnent la possibilité à leurs clients de choisir parmi les indicateurs lesquels feront l'objet d'une politique d'exclusion (Vigeo, EthiFinance).

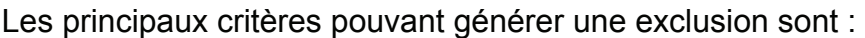

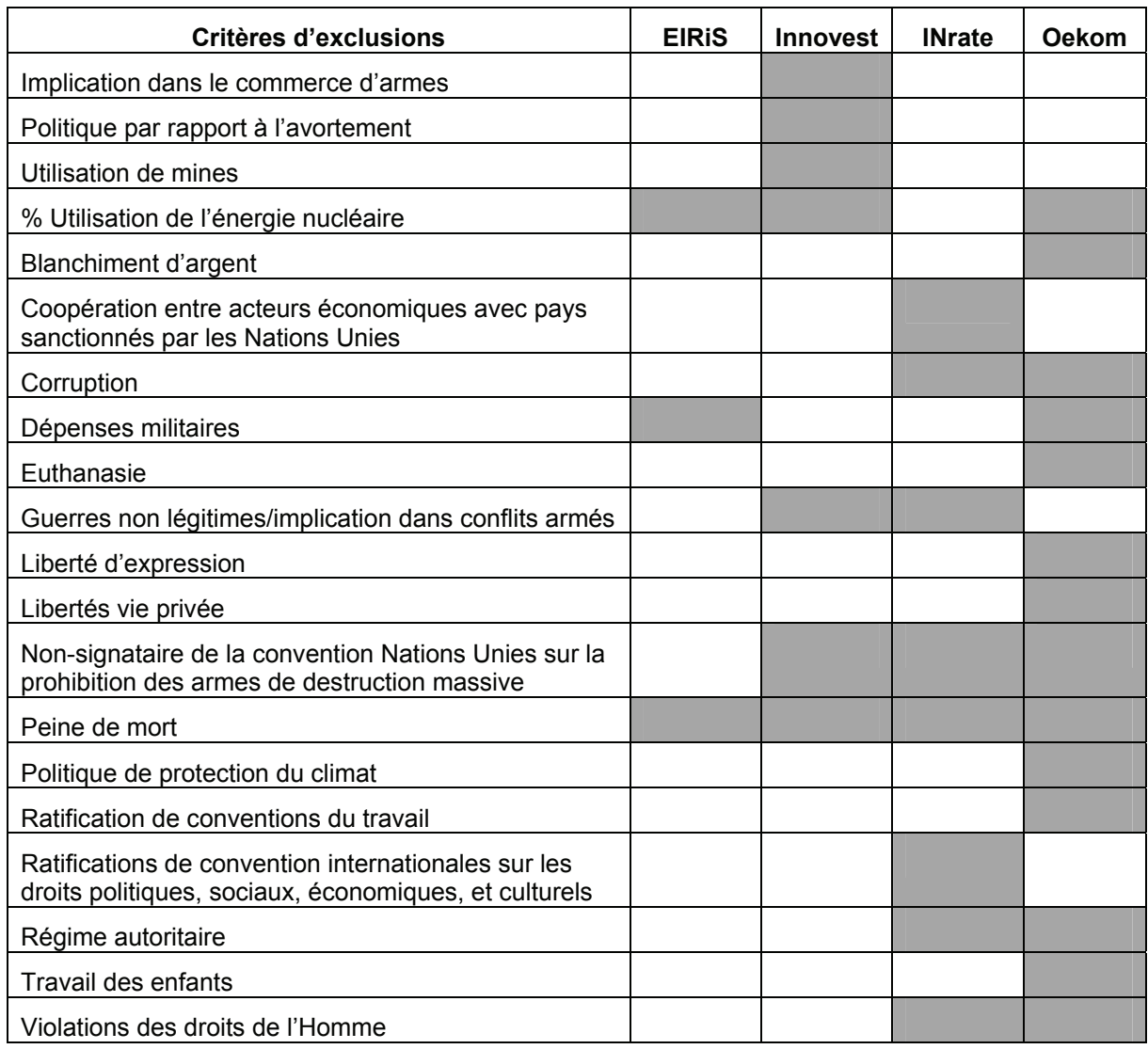

## c. Les critères de notation

Une fois les pays sélectionnés pour l'analyse, il s'agit de choisir les indicateurs qui constitueront les principaux axes de l'évaluation. Les grands thèmes de ses indicateurs reprennent les trois piliers du développement durable, à savoir :

- le social,
- l'environnement
- et la gouvernance.

Les principaux critères retenus sont :

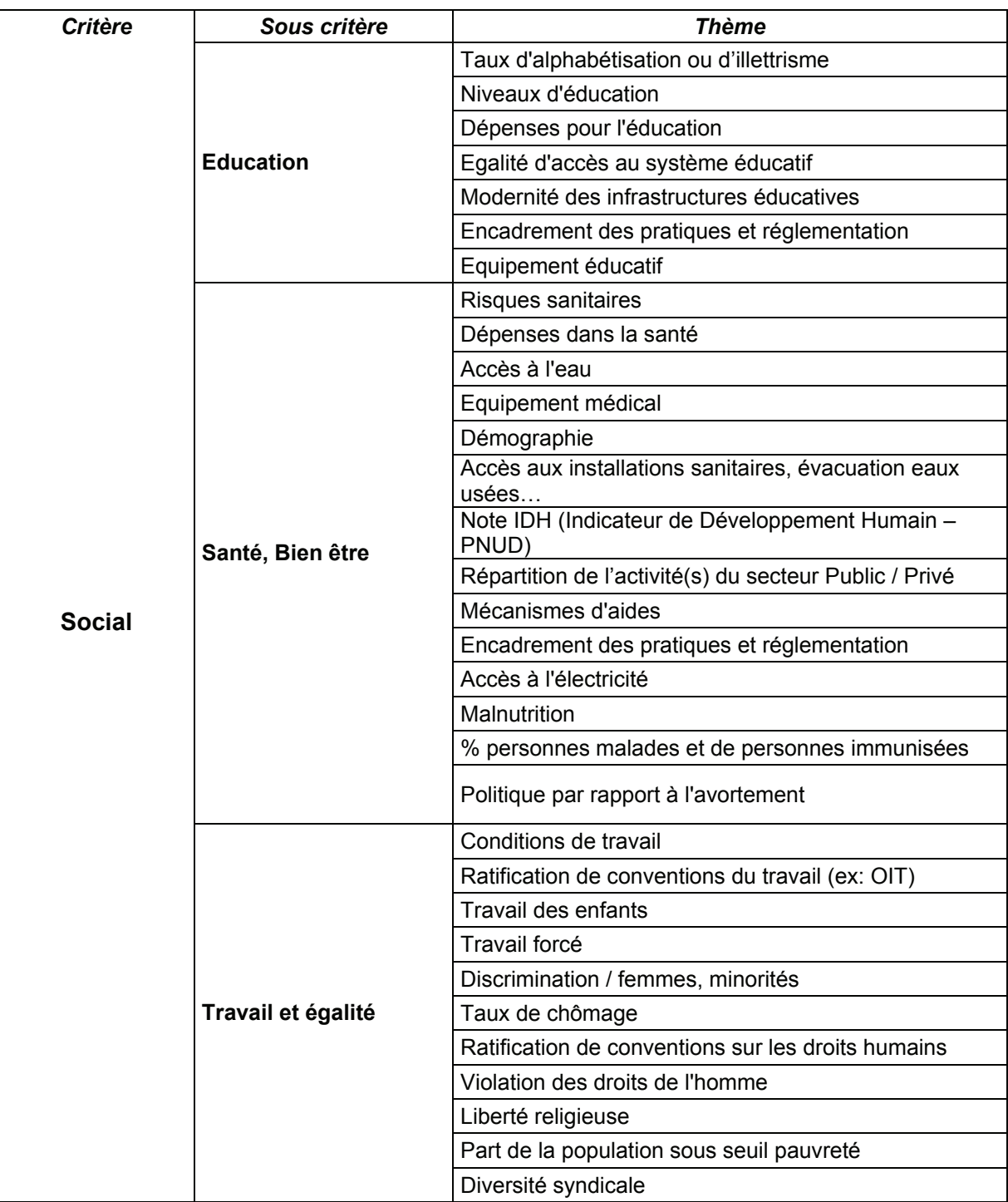

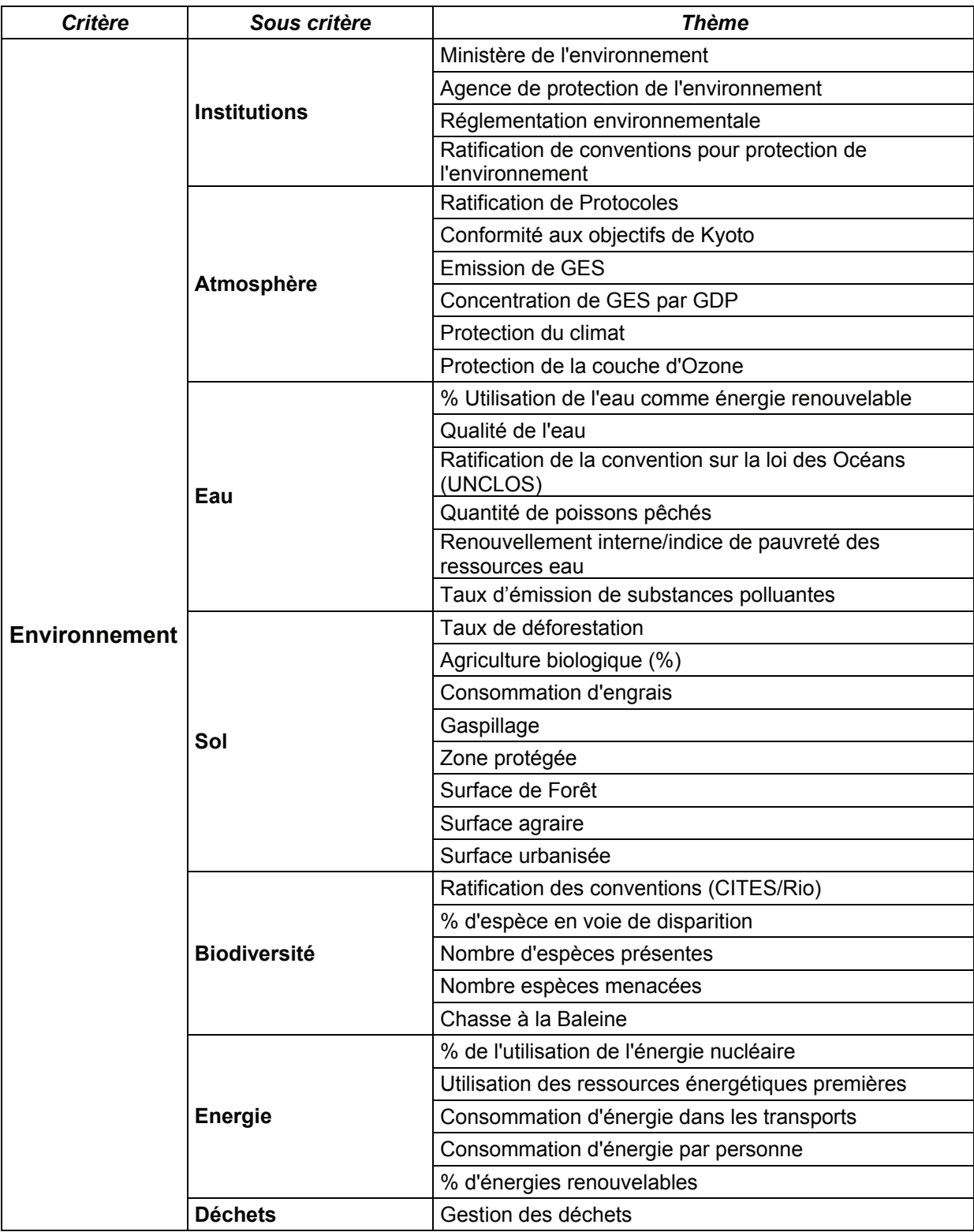

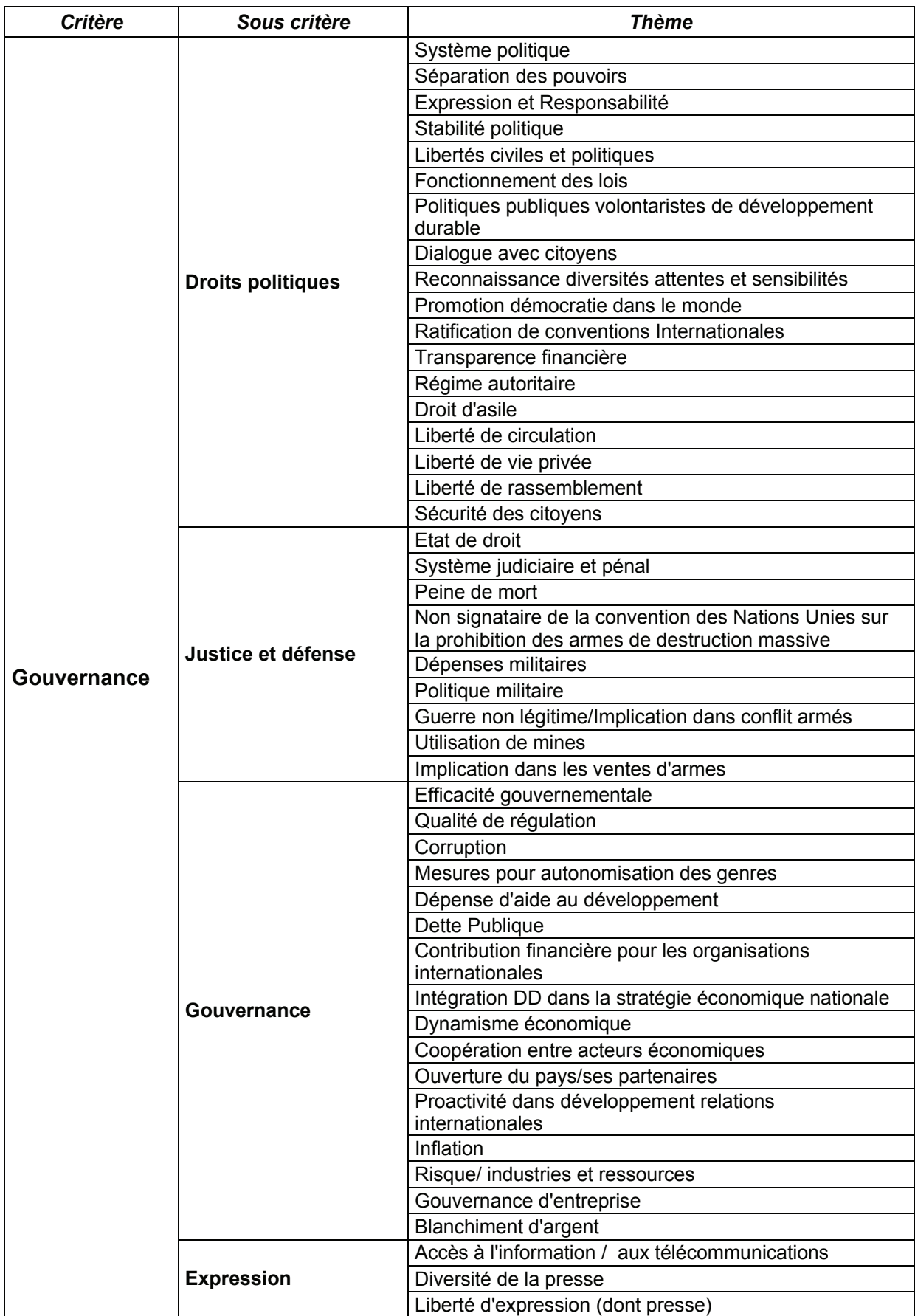

Cette liste d'indicateurs regroupe les principaux thèmes pris en compte par les agences de notation extra-financière.

## d. Les indicateurs

Le nombre d'indicateurs pris en compte dans la notation des Etats varie d'une vingtaine à plus de 150 en fonction de l'outil utilisé.

En effet, EthiFinance propose un outil particulier disponible en ligne (avec abonnement) qui permet de totalement personnaliser le nombre et le type d'indicateurs pris en compte.

Il est à noter que selon les thématiques traitées les données ne sont pas disponibles pour tous les pays.

Dans le tableau ci-dessous nous pouvons remarquer que quand le nombre de pays évalués est important, le nombre d'indicateurs pris en compte est réduit.

C'est le cas pour Centre Info et EthiFinance par exemple. Inversement, quand le nombre d'indicateurs retenus est important, peu de pays sont évalués. Nous pouvons citer ici INrate et Oekom.

La seule exception à ce tableau pourrait être Vigeo qui analyse 160 pays sous l'angle de 124 indicateurs.

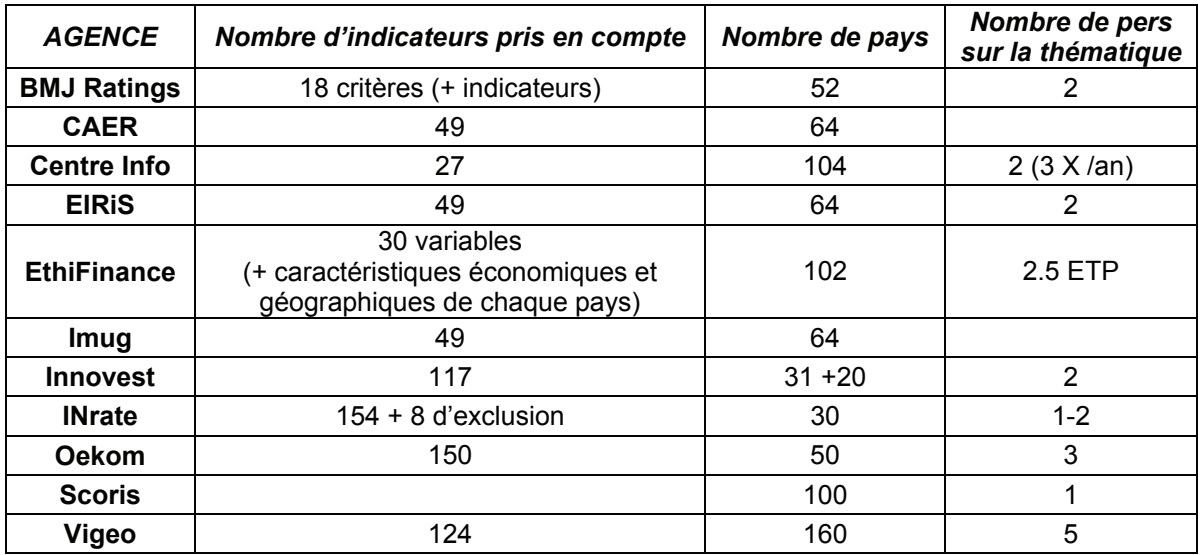

## **Indicateurs pris en compte par les agences**

#### e. La pondération des indicateurs

Tout comme pour la notation financière, la notation extra-financière est calculée sur la base d'une pondération d'indicateurs. Pour ce faire, généralement les agences :

- attribuent une note pour chaque indicateur,
- puis calculent une note moyenne pour chaque grand thème (social, environnement, gouvernance…),
- et enfin selon une deuxième pondération la note finale est attribuée au pays.

Ceci constitue le processus général, l'unicité de chaque outil réside notamment dans le système de pondération et de calcul de la note finale du pays.

Seule la pondération des indicateurs reflète réellement l'orientation que souhaite donner l'agence à son classement de pays.

Le score final obtenu permet de classer les pays les uns par rapport aux autres.

La note finale correspond à une moyenne de « sous-score ». Par conséquent certaines agences comme Innovest nuancent leur classement par un commentaire plus précis justifiant les résultats de leur évaluation.

**Innovest :** *« L'évaluation de chaque critère repose sur une série d'indicateurs quantitatifs et/ou qualitatifs mais le score est toujours accompagné d'un commentaire explicatif*».

#### **EIRiS : exemple de pondération des indicateurs :**

#### *ENVIRONNEMENT*:

- Atmosphere (31%)
- Water (31%)
- Land (21%)
- Biodiversity and Institutional Capacity (17%)

#### *GOVERNANCE*

- Political rights (30%)
- Quality of Governance (30%)
- Gender Empowerment (10%)
- Civil liberties (30%)

#### **SOCIAL**

- Education and human welfare (50%)
- Work (30%)
- Equality  $(20%)$

Dans le cas de la pondération des indicateurs pour EIRiS, nous observons une répartition plus uniforme de la pondération sur les indicateurs.

## **INrate : exemple de pondération des indicateurs :**

#### *SOCIAL RATING*:

#### **Institutional Capacity and Politics** (40%):

- Political system and basic rights (50%)
- Participation in international treaties (10%)
- Public spending (10%)
- Non-governmental institutions (10%)
- Political stability (10%)
- Corruption and money laundering (10%)

#### **Human and Social Conditions** (40%):

- Equal rights (16.7%)
- Health (16.7%)
- Education (16.7%)
- Employment and income (16.7%)
- Personal safety (16.7%)
- Population change (16.7%)

#### **Infrastructure** (20%):

- Basic infrastructure (25%)
- Medical facilities (25%)
- Educational facilities (25%)
- Access to information flows (25%)

#### *ENVIRONMENTAL RATING:*

#### **Institutional Capacity and Politics** (10%):

- Institutional capacity (33.3%)
- Political program (33.3%)
- Participation in international treaties (33.3%)
- **Environmental Systems** (20%):
- Soil and land use (50%)
- Water (25%)
- Biodiversity (25%)

**Environmental Stresses** (70%):

- Soil constraints (16.7%)
- Water constraints (16.7%)
- Biodiversity (16.7%)
- Air emissions (16.7%)
- Energy (16.7%)
- Waste (16.7%)

En observant ce type de pondération des indicateurs nous voyons que INrate prend en compte beaucoup d'indicateurs dans sa notation.

Dans la catégorie *institutions politiques*, INrate valorise nettement le type de système politique et les droits basiques par rapport aux autres indicateurs de la catégorie. De même dans la catégorie des indicateurs sociaux, les indicateurs concernant les infrastructures sont moins valorisés.

De manière plus marquée parmi les indicateurs environnementaux ceux qui traitent des stress environnementaux (par exemple : l'augmentation de la concentration de dioxyde de carbone dans l'atmosphère, augmentation de la température planétaire, augmentation des dépôts d'azote suite à l'utilisation des énergies fossiles, modifications de l'écosystème, les migrations d'espèces animales…) ont un poids nettement plus important dans la notation.

## f. Le classement des pays

Le classement des pays sur la base du PIB range les pays développés en tête de liste et laisse les pays émergents et en voie de développement sans grandes chances de les dépasser. Les agences de notation extra-financière ont intégré cette question dans la conception de leur outil d'évaluation en instaurant d'autres types de classement.

En effet, le classement final des pays constitue un enjeu important aussi bien pour les investisseurs que pour les pays eux-mêmes.

La prise en compte des données extra-financières se justifie par la pertinence des critères de classement proposés par les outils des agences de notation extra-financière. En effet, ce type de classement n'a d'intérêt que parce qu'il offre de nouvelles perspectives pour les investisseurs.

Afin d'être pertinentes et de mettre en avant un point de vue particulier, certaines agences choisissent volontairement un type de classement original.

Cette différenciation peut se faire, par exemple, en distinguant deux groupes de pays :

- les pays dits développés : pays membres de l'OCDE et de l'Union Européenne
- et les pays dits émergents.

Cette distinction se justifie dans la mesure où les éléments comparés font sens les uns par rapport aux autres en terme de développement, d'enjeux, de difficultés et de marge de progression (par exemple Innovest).

Cette distinction permet d'adapter la pondération des indicateurs au type de pays noté. Par exemple dans les pays développés, l'attention sera portée sur le vieillissement de la population alors que dans les pays en voie de développement la mortalité infantile fera l'objet d'une attention particulière.

#### **Innovest :**

*« Dans la mesure du possible, nous recherchons une certaine neutralité politique, par exemple, certains indicateurs sont fournis « à titre d'information » simplement car nous n'estimons pas être en mesure d'en donner une appréciation pertinente. Enfin nous affectons des pondérations aux différents axes d'analyse ainsi qu'en leur sein, aux différents critères. »* 

La sélection des pays peut également se faire par l'application de filtres :

Un premier filtre permet d'exclure certains pays ne respectant pas certains critères éthiques (Etat de droit, droits de l'homme, de la saine gouvernance, des affaires publiques, des normes universelles relatives au respect de l'environnement et des solidarités…).

Un deuxième filtre permet de classer les pays selon les critères et les indicateurs propres à l'outil mis au point par l'agence en question (par exemple : INrate et Vigeo).

## **INrate :**

« *Results and indicators from Oekom Research country rating were evaluated and prioritised according to INrate's own focus. All OECD countries over performing in at least one dimension (ecological or social dimension) and having at least an average performance in the other dimension are selected.* »

**Vigeo :** Valorisation des pays en voie de développement

« *Nous sommes conscients - et c'est notre parti pris - du caractère novateur de cette approche consistant à privilégier les pays qui ont les plus gros besoins de développement humain et de sécurité environnementale à la condition préalable que leur contribution au développement durable se manifeste au minimum dans leur capacité institutionnelle à respecter la démocratie, promouvoir l'exercice effectif des droits sociaux et rendre compte de leur gouvernance*. »

## **3 - Les principaux enjeux identifiés**

La notation obligataire par les agences extra-financière est relativement récente et encore beaucoup de questions se posent autour de la pertinence et de l'efficacité de celle-ci.

### a. Le classement des pays

Parmi les enjeux principaux auquel est confrontée la notation des Etats Souverains par les agences de notation extra-financière, nous pouvons compter la sélection de l'univers de notation, c'est-à-dire le choix des pays qui seront soumis à l'évaluation.

La sélection des pays est une donnée importante car elle favorisera les pays notés, « ignorant » les pays non inclus dans le classement. De cette manière, les investisseurs seront donc orientés en priorité vers ces pays sélectionnés. De plus, il paraît important de distinguer les pays ne faisant pas partie de l'univers des pays exclus de l'univers de notation sur des critères « éthiques ». En effet, les premiers ne sont pas considérés, contrairement aux deuxièmes qui sont exclus délibérément.

## b. Le choix des indicateurs

Un autre enjeu clé de la notation extra-financière des Etats réside dans le choix des indicateurs. La sélection des indicateurs exige d'avoir préalablement clairement précisé les objectifs recherchés, car elle doit être une réponse opérationnelle pour les principaux utilisateurs de l'outil.

Chaque indicateur choisi doit être précisément décrit et faire sens par rapport aux autres. De plus, les indicateurs de type quantitatifs ne soulèvent pas les mêmes enjeux que les indicateurs de type qualitatifs. Ces derniers étant les plus difficiles à renseigner.

## c. La pondération des indicateurs

Enfin, la particularité de l'outil de notation tourne principalement autour de la pondération des indicateurs. En effet, cette question est centrale car elle qui oriente la « politique » de la notation en privilégiant tels ou tels aspects. De plus, le calcul en lui-même représente un défi scientifique, car il s'agit de retranscrire par un score des réalités sociale, environnementale et de gouvernance pas toujours facilement saisissables.

Dans une étude<sup>1</sup>, Paul-Marie Boulanger explique que *« la question de la pondération est cruciale et éminemment délicate. Elle consiste à attribuer un poids et donc une valeur spécifique aux différentes dimensions du concept. Par exemple, dans le cas d'un indice de pauvreté, elle pourrait consister à donner plus de poids à la dimension matérielle qu'à la dimension sociale (isolement, exclusion) ou la dimension culturelle ».* 

D'où la nécessité de bien préciser la nature de l'indicateur à l'origine et de clarifier l'objectif recherché par la notation mise en place.

L'aspect synthétique du calcul des indicateurs peut constituer une faiblesse de la pondération. En effet, le score de chaque indicateur correspond à une « moyenne », puis pour chaque grand thème le score correspond à une autre compilation des précédents résultats, et ainsi de suite jusqu'au résultat final.

La note obtenue est par conséquent ultra synthétique. D'où le défi scientifique de rendre compte d'enjeux démocratiques, sociaux et environnementaux.

 $\frac{1}{1}$  BOULANGER Paul-Marie, Les indicateurs de développement durable : un défi scientifique, un enjeu démocratique. Iddri, 2004. p 10

# **III. Utilisation de la notation des Etats**

## **1 - Le format de retranscription de ces informations extra-financières**

La retranscription des résultats varie (comme le montre le tableau cidessous) dans le choix des formats utilisés.

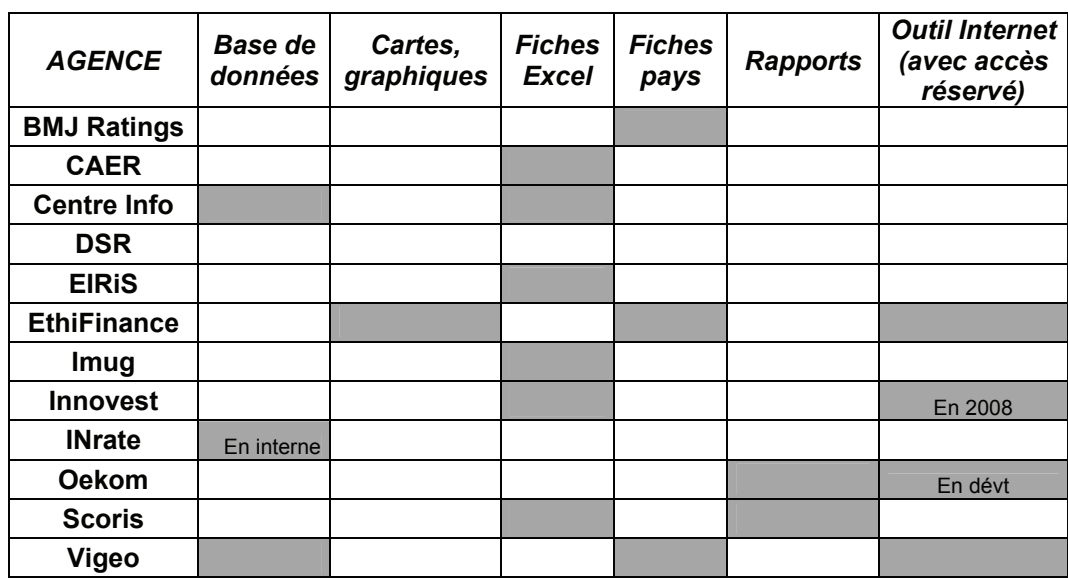

Le choix du format de traduction des résultats révèle l'utilisation qui en est faite. En effet, un rapport ou une fiche pays sont des formats figés pour les clients en comparaison avec un tableau Excel qui permet aux clients de pondérer différemment et facilement les indicateurs comme il le souhaite.

EthiFinance et Vigeo travaillent toutes deux avec un outil accessible par Internet.

## **EthiFinance**

Ethifinance a développé le Site Internet Global Risk rating, disponible avec abonnement, qui donne accès à des informations précises, et préformatées, sur les pays et qui permet également une exploitation personnalisée des outils d'analyse car ils sont paramétrables. Avec cet outil l'abonné à la possibilité de :

- Télécharger les résultats des analyses,
- Sauvegarder les requêtes réalisées
- Créer et importer ses propres indicateurs généraux ou propres à un client
- Saisir les valeurs pour chaque pays, établir un scoring
- Créer ses propres axes d'analyse composés d'indicateurs standard ou personnalisés
- D'attribuer une pondération des axes selon ses priorités

## **Vigeo**

L'outil proposé par Vigeo pour ses clients est un extranet spécifique. Via cet extranet, il est possible :

- D'obtenir pour chaque pays:
- Une synthèse de son évaluation, ainsi que les principaux indicateurs de son économie (PNB / Hab, valeur de la dette, montant des exportations, etc.).
- Son classement (global, et au sein de sa classe d'indice de développement humain).
- Le détail de sa performance, par indicateur, critère, et domaine
- De télécharger la base de données complète de Vigeo, contenant pour tous les pays sous revue, les valeurs des indicateurs collectés, ainsi que les scores obtenus par indicateur, critère et domaine.

Le développement d'outils disponibles via Internet semble répondre à des besoins importants car Innovest et Oekom développent eux aussi des outils Internet qui seront disponibles courant 2008.

Innovest prévoit une mise à disposition de *iratings* via son site Internet de recherche. Oekom travaille sur la création d'un portail pour ses clients.

## **2 - L'accès aux informations produites par l'agence**

Aucune des agences de notation ne rend publiques ses évaluations, les résultats ne sont disponibles que pour les clients.

Il est à noter que INrate est la seule agence à utiliser cette information pour un usage interne.

## **3 - Les clients de cette notation**

Les clients de ce type d'outil sont :

- des Etats,
- des Entreprises
- des caisses de retraite, des fonds de pension
- des Investisseurs
- des investisseurs institutionnels
- des gestionnaires d'actifs

Les investisseurs s'intéressent à la sûreté de leurs investissements, et les données extra-financières permettent de porter un autre regard sur la performance et sur la vulnérabilité des Etats dans lesquels ils font le choix d'investir.

De plus, la souplesse offerte par la plupart des outils des agences de notation extra-financière permet une personnalisation de l'évaluation et ainsi offre la possibilité d'un classement adapté aux demandes précises des investisseurs.

Les entreprises peuvent également être clientes de ce type de notation lorsqu'elles cherchent à s'implanter dans un nouveau pays. Pour faire leur choix elles peuvent avoir besoin d'informations sur les performances sociales ou environnementales d'un pays, ainsi que d'une évaluation sur la stabilité du régime politique.

Décembre 2007

Création : Imprimerie de la Caisse des dépôts